Below, there are some examples for using the most common types of calculators for DMS (Degree-Minute-Seconds) calculations and transforming between rectangular and polar coordinates.

#### 1. Casio fx-220

| ASIO /s-220 FRACTION                                                                                                    | <ul> <li>Degree, Minute, Second (Sexagesimal)</li></ul>                                                                                                    |  |
|----------------------------------------------------------------------------------------------------|----------------------------------------------------------------------------------------------------|--|
| ***********************************                                                                                                    | Calculations <li>The following is the input format for a sexagesimal value: {degrees}</li> <li>(minutes) (seconds) (m).</li> <li>Note: You must always input something for the degrees and minutes, even if they are zero.</li> |  |
| 8         9         C         AC           7         C         AC         AC           5         6         X         ÷           AC         AC         AC         AC           2         3         +         - |                                                                                                    |  |
| Aus π N H−                                                                                                    | Convert 2°15′18″ to its decimal equivalent.                                                                                                    |  |
| ► EXP = M+                                                                                                    | 2 mm 15 mm 18 mm ≡ 2°15°18.                                                                                                    |  |
| N H−                                                                                                    | (Converts sexagesimal to decimal.) mm 2.255                                                                                                    |  |
| N H−                                                                                                    | (Converts decimal to sexagesimal.) mm mm(←) 2°15°18.                                                                                                    |  |

### Polar/Rectangular conversions

| From rectangular to polar $(3, 4) \rightarrow (r, \Theta)$ |         |
|------------------------------------------------------------|---------|
| $3 [R \rightarrow P] 4 [=]$                                | 5       |
| Press $[X \rightarrow Y]$ to switch between                |         |
| distance and angle                                         | 53.1301 |
| From polar to rectangular (8, 52.24°) $\rightarrow$ (x, y) |         |
| 8 $[P \to R]$ 52.24 $[=]$                                  | 4.8988  |
| Press $[X \rightarrow Y]$ to switch between                |         |
| X and Y coordinates                                        | 6.3246  |

#### 2. Casio fx-220 PLUS

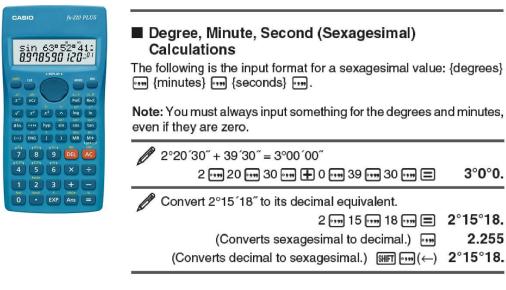

Pol, Rec: Pol converts rectangular coordinates to polar coordinates, while Rec converts polar coordinates to rectangular coordinates. See 8. Specify the angle unit  $Pol(x, y) = (r, \theta)$  $\operatorname{Rec}(r, \theta) = (x, y)$ before performing P(x, y) $P(r,\theta)$ calculations. Pol Calculation result  $\theta$  is Rec displayed in the range

Rectangular Polar Coordinates (Rec)

3°0°0.

2.255

2°15°18.

of  $-180^{\circ} < \theta \le 180^{\circ}$ . Coordinates (Pol)

18 To convert rectangular coordinates ( $\sqrt{2}$ ,  $\sqrt{2}$ ) to polar coordinates Deg

fx-82MS/85MS/300MS/350MS;

Pol( 7 2 7 7 2 ) = r = 2.

RCL (tan) (F)  $\theta = 45.$ 

• Press RCL cos (E) to display the value of r, or RCL (tan (F) to display the value of  $\theta$ .

fx-82SX PLUS/220 PLUS:

Pol( 2 ( (,) 2 ) = r = 2.

> SHIFT Rec( $(y,\theta) \equiv$  $\theta = 45.$

• Press SHIFT Pol( (x,r) = to display the value of r, or SHIFT Rec( $(v, \theta)$  = to display the value of  $\theta$ .

To convert polar coordinates ( $\sqrt{2}$ , 45°) to rectangular coordinates Deg

fx-82MS/85MS/300MS/350MS:

SHIFT Pol() (Rec( ) 🗸 2 • 45 = x=1.

> RCL (tan) (F) v = 1.

• Press RCL cos (E) to display the value of x, or RCL [tan (F) to display the value of y.

fx-82SX PLUS/220 PLUS: Rec() 2 ( (,) 45 = x=1.

- SHIFT Rec( $(y, \theta) \equiv$ v = 1.
- Press [SHIFT [Pol(] (x,r) = to display the value of x, or SHIFT Rec( $(v, \theta)$  = to display the value of v.

#### 3. Casio fx-570ES / fx-83GT / fx-83GT PLUS / fx-82ES

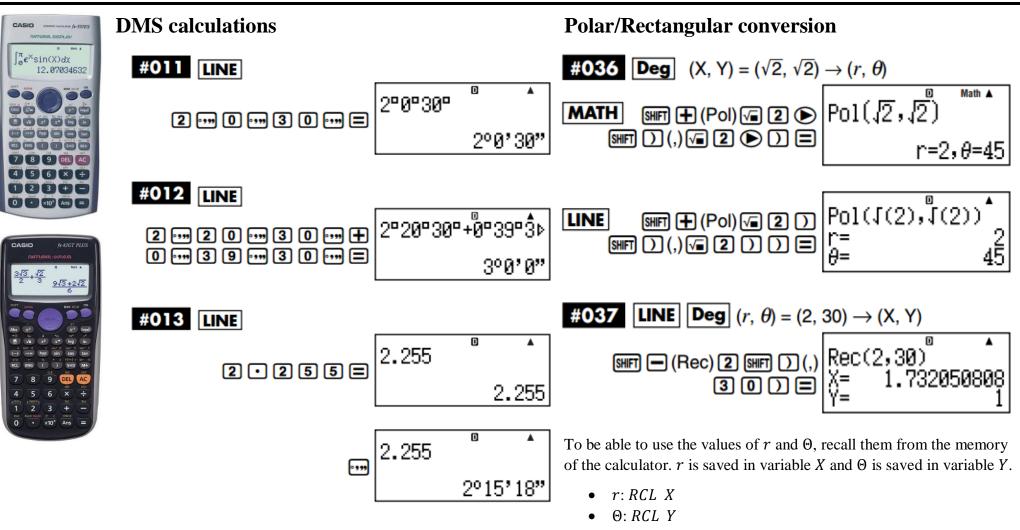

When converting from polar to rectangular, the *X* and *Y* values are saved in the *X* and *Y* variables.

### 4. SHARP EL-531WH / EL-W535X (and many more)

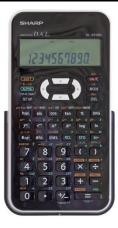

# DMS calculations [10] D<sup>o</sup>MS + DEG

| 12°39'18.05"<br>→ [10]              | ON/C 12 (D <sup>o</sup> M/S) 39 (D <sup>o</sup> M/S) 18.05<br>(2ndF) ↔ DEG | 12.65501389         |
|-------------------------------------|----------------------------------------------------------------------------|---------------------|
| 123.678<br>→ [60]                   | 123.678 (2ndF) + DEG                                                       | 123°40'40.8"        |
| 1234°56'12" +<br>0°0'34.567" = [60] | 1234 (DMS) 56 (DMS) 12 (+<br>0 (DMS) 0 (DMS) 34.567 (=)                    | 1234 <i>°56'47"</i> |

## **Polar/Rectangular conversion**

• )

**←**,→

 $(11) \rightarrow r_{\theta} \rightarrow xy ($ 

| $\begin{pmatrix} x = 6 \\ y = 4 \end{pmatrix} \begin{pmatrix} r = \\ \theta = [^{\circ}] \end{cases}$    | $\begin{array}{c} (ON/C) & 6 & (2ndF) \\ \hline & 2ndF \\ \hline \rightarrow r\theta \\ \hline \\ (2ndF) \\ \hline \leftarrow \rightarrow \\ \hline \\ (\theta) \\ \hline \\ (2ndF) \\ \hline \leftarrow \rightarrow \\ \hline \\ \hline \\ (r) \\ \hline \end{array}$ | 7.211102551<br>33.69006753<br>7.211102551 |
|----------------------------------------------------------------------------------------------------|----------------------------------------------------------------------------------------------------|-------------------------------------------|
| $\begin{pmatrix} r = 14 \\ \theta = 36[^{\circ}] \end{pmatrix} \begin{pmatrix} x = \\ y = \end{pmatrix}$ | 14 (2ndF) $\rightarrow$ 36<br>(2ndF) $\rightarrow xy$ [x]<br>(2ndF) $\leftarrow \rightarrow \rightarrow$ [y]<br>(2ndF) $\leftarrow \rightarrow \rightarrow$ [x]                                                                                                    | 11.32623792<br>8.228993532<br>11.32623792 |

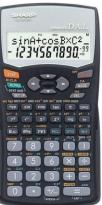